## **Creare da Phpmyadmin il codice SQL partendo da questo schema concettuale (E/R)**

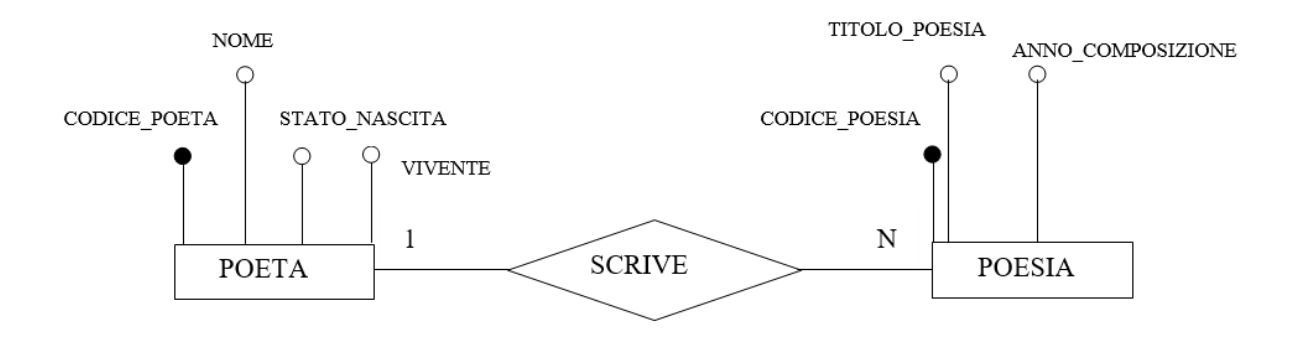

## **Creare come esempio le seguenti istanze:** $\ddot{\phantom{0}}$

## **POETA**

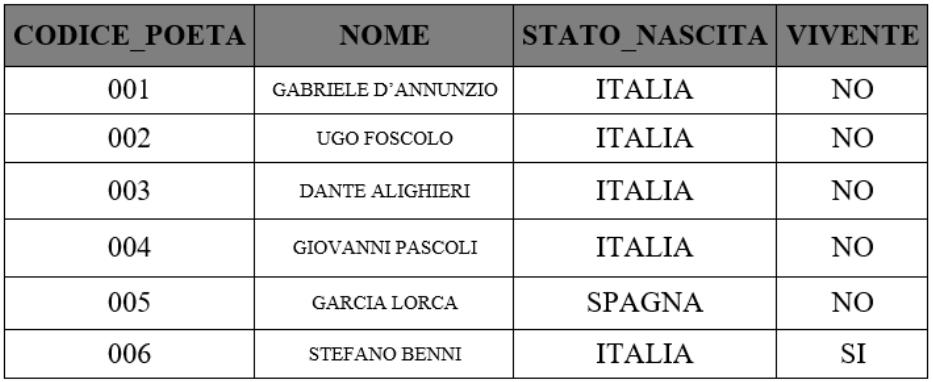

## **POESIA**

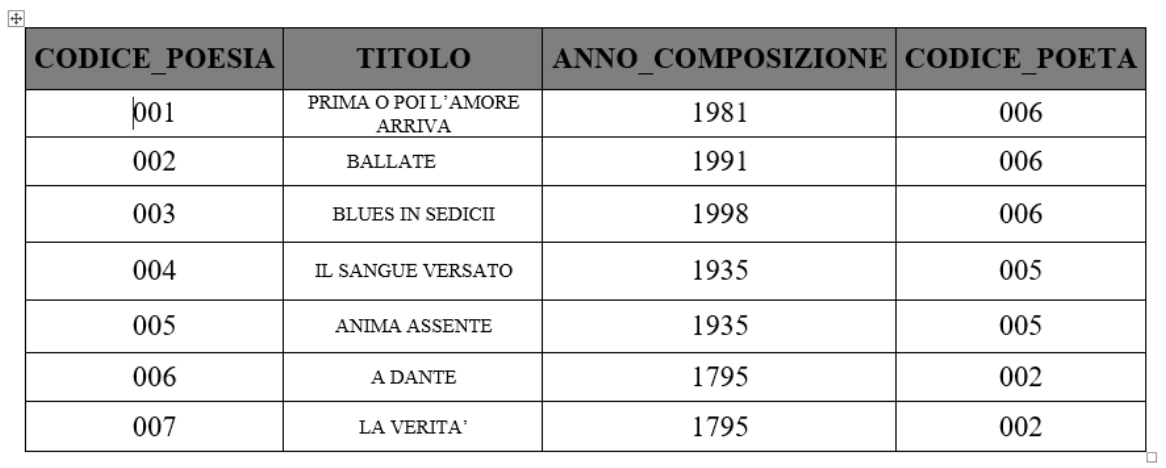